RS-232/RS-485/RS-422 Port-Powered Converter

Part Number: CVT-485\_422-1

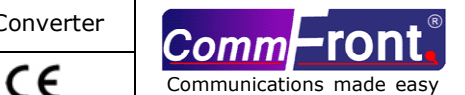

- 
- 
- 
- 
- 
- 
- 
- 

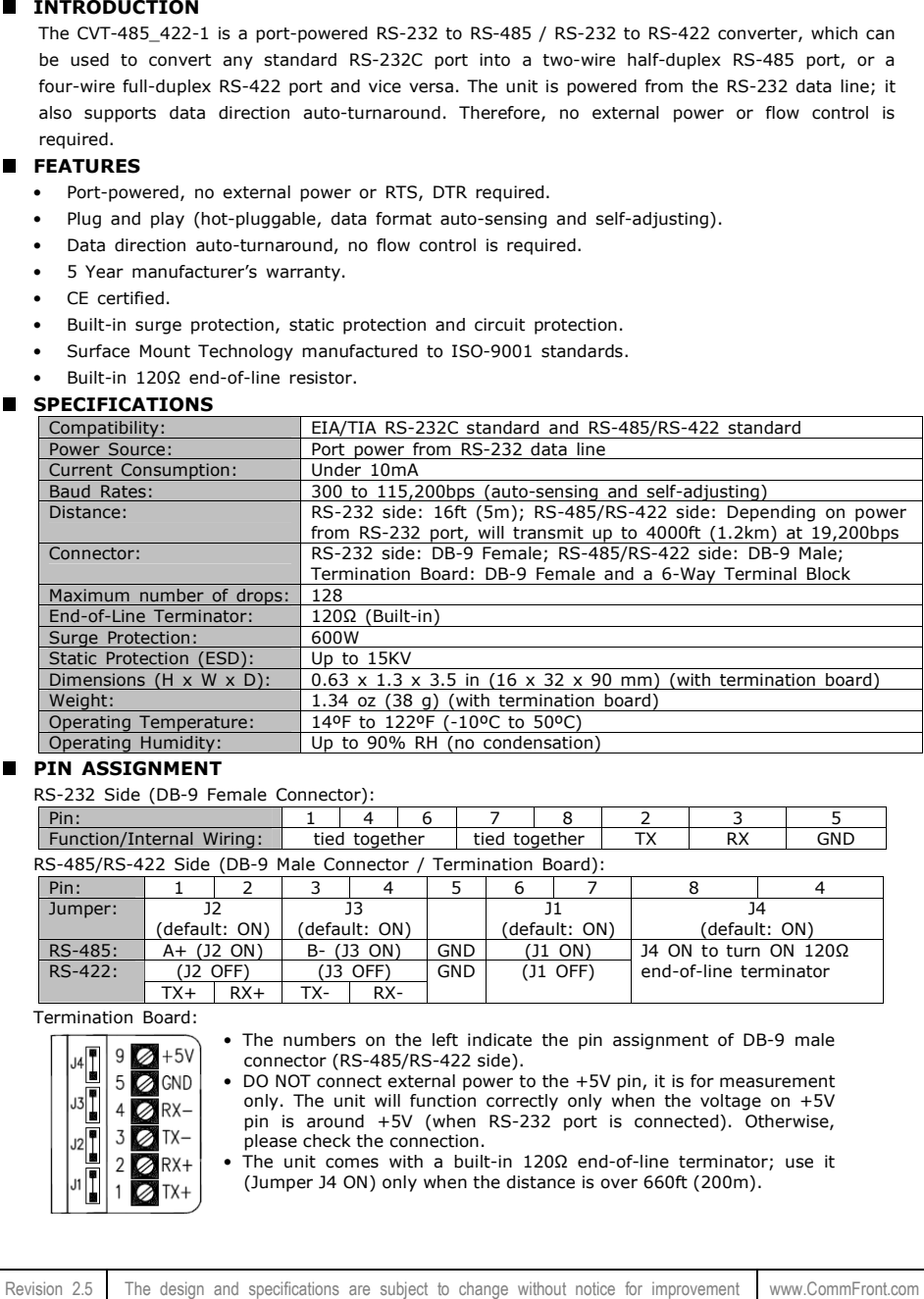

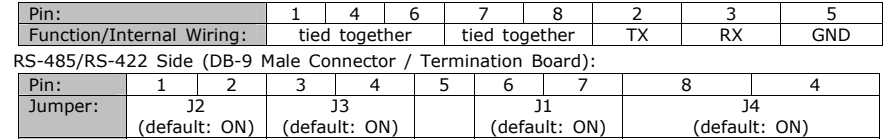

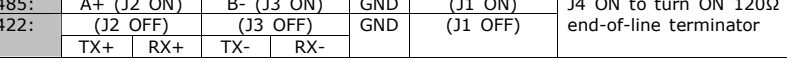

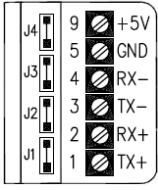

- 
- 
- 

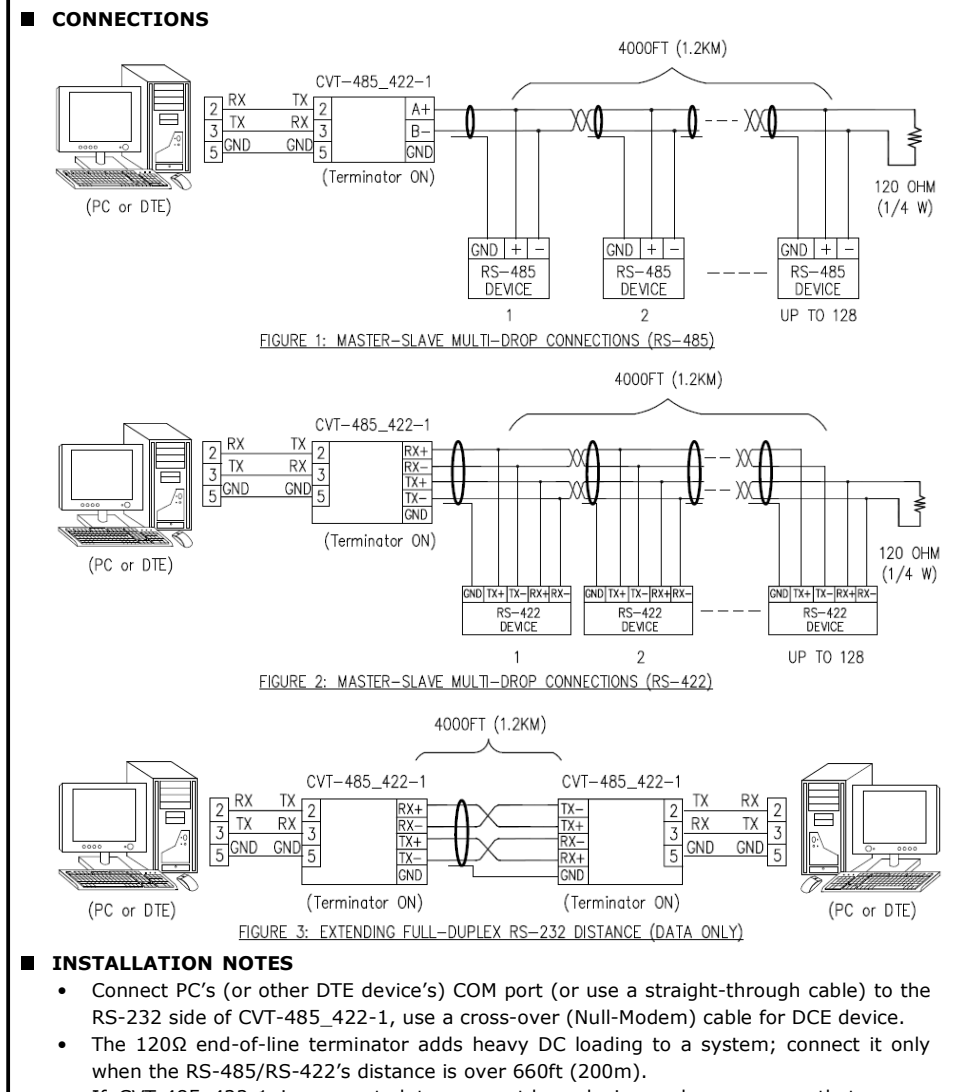

 • If CVT-485\_422-1 is connected to any outdoor devices, please ensure that proper lightning protection is employed to prevent your devices from being damaged by lightning strikes.

# ■ TROUBLESHOOTING

- Measure pin +5V and GND with a voltmeter, and be sure that it is around +5VDC (when RS-232 port is connected). Otherwise, please check the connection.
- Perform a loopback test by using CommFront's 232Analyzer software: Remove jumper 1 and terminate Jumper 2 and 3, then send commands from the 232Analyzer software. You should receive an echo of the commands sent. By performing a simple loopback test like this, you can test both the transmitter and receiver of the converter. This is very helpful when you are in doubt about the performance of your converter.